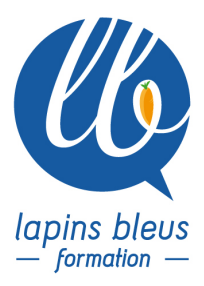

# **Cinema 4D - initiation à la 3D**

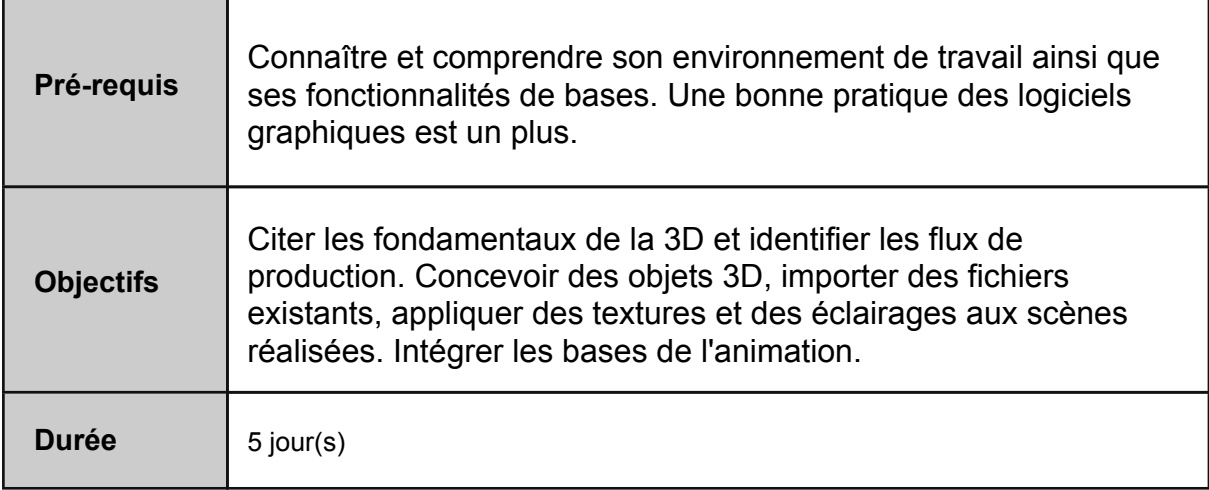

## **INTERFACE ET NAVIGATION**

Présentation de l'interface Navigation dans les viewport Barre d'outils Gestionnaire d'objets Gestionnaire d'attributs

## **MODELISATION**

Primitives 3D et 2D Les hiérarchies et groupes d'objets Sélection, déplacement, rotation, échelle Mode objet, polygone, arêtes et points Les splines Importation tracés vectoriel AI et mise en volume Outils de modélisation polygonale Objet Subdivision de Surface Objet Extrusion Nurbs Objet Extrusion controlée Objet Peau Nurbs

## **ECLAIRAGE ET TEXTURE**

Lumières volumétriques Définition d'un matériau Les différents canaux de textures Textures algorithmiques 2D et 3D Les diffents types de placage de texture UV

## **ANIMATION ET CAMERAS**

Création d'images clefs dans Cinema 4D L'éditeur de courbes et de pistes Gestion d'images clefs multiples Interpolation spatiale et temporelle Création de caméras et paramétrage Les tags de caméras Animation de caméras

#### **RENDU**

Paramétrage de l'environnement Utilisation du visualiseur Paramètres de rendu Occlusion ambiante Utilisation du multipasse Export pour After Effects et Photoshop